## **Aufgabe Strangsanierung**

In einem Wohnkomplex steht eine Strangsanierung an. Die umfasst den Bereich Küche/Bad und das Wohnzimmer. Erneuert werden die Heizungsanlage und die Fenster, die nicht mehr der Wärmeschutzverordnung genügen.

- 1. Erfassen Sie die nebenstehenden Vorgänge. Durch die Formatierung und Einrückung ist erkennbar was Vorgang<br>und was Meilenstein oder und was Meilenstein Sammelvorgang ist.
- 2. Verschieben Sie die Vorgänge so, dass zwei zusammenhängende Blöcke – einer für das Wohnzimmer und ein weiterer für Küche/Bad entstehen.
- 3. Sie benötigen noch Sammelvorgänge für Wohnzimmer und Küche / Bad.
- 4. Gliedern Sie die Tabelle so, dass die Dauer der Vollsanierung ablesbar ist und sorgen Sie dafür, dass man auch das Ende der Vollsanierung ablesen kann.

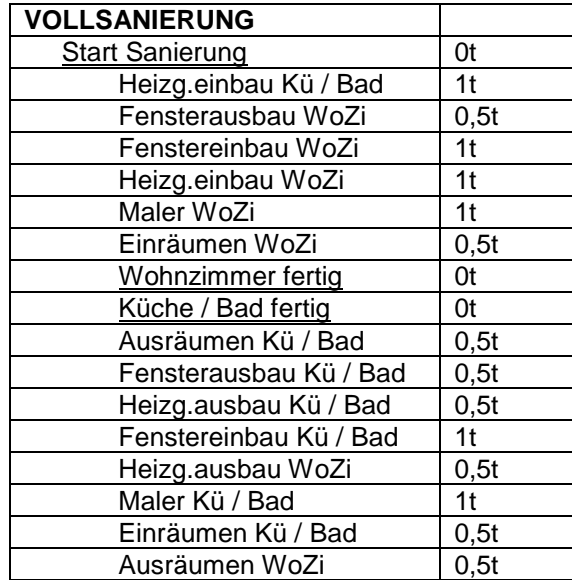

5. Verknüpfen Sie die Vorgänge so, dass die verschiedenen Gewerke möglichst zusammenhängend arbeiten können.

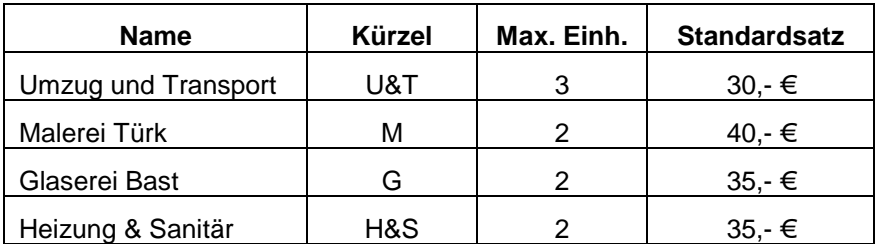

6. Erfassen Sie die mitarbeitenden Firmen

- 7. Ordnen Sie die Ressourcen den Vorgängen zu. Jedes Gewerk ist mit voller Stärke am jeweiligen Vorgang beteiligt. Vergessen Sie nicht alle Vorgänge im Vorfeld zu markieren und über den Menüpunkt <*Projekt/Informationen zum Vorgang*> "*Karte Spezial*" alle Vorgänge auf FESTE DAUER und nicht leistungsgesteuert zu setzen. Das garantiert, dass bei einer Ressourcenzuordnung die Zeitdauer des Vorgangs nicht verändert wird.
- 8. Stellen Sie als Projektstarttermin den nächsten Freitag 13:00 Uhr ein.
- 9. Verwenden Sie zur Kontrolle der möglichst zusammenhängenden Auslastung auch die Ansicht Ressource: Grafik und passen Sie dafür die Zeitskala an.
- 10. Da der Ausräumen des Wohnzimmers wahrscheinlich auf den Freitag fällt, man den Mietern aber eine ausgeräumte Wohnung über das Wochenende nicht zumuten kann, soll in diesem Fall das Ausräumen auf Montag früh verlegt werden. Das Ausräumen der Küche soll spät wie nur möglich erfolgen.

11. Die Maler sollten versuchen ihre Arbeit vor dem Heizungseinbau erledigt zu haben, da sonst die Fläche hinter den Heizkörpern nicht mehr zugänglich ist.